## **Binomialsatsen och Pascals triangel**

För att arbeta med denna aktivitet så fordras att eleverna är bekanta med grundläggande kombinatorik. Begreppet kombination ska alltså vara bekant. Observera att antalet kombinationer på TI-Nspire skrivs nCr(n,k).

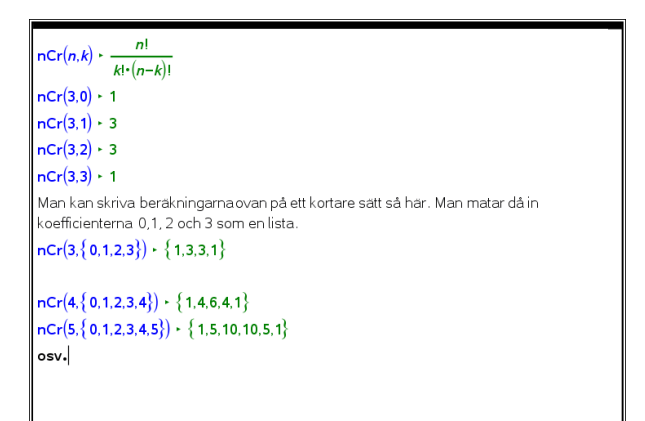

## **Sid 1-3:**

Vi går igenom i små steg vad som händer när vi utvecklar uttryck på formen  $(a + b)^n$ .

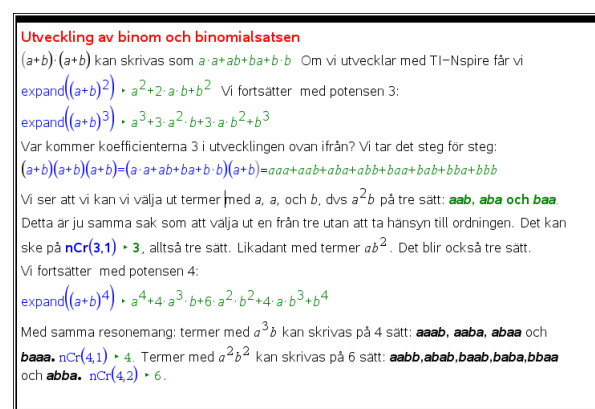

Vi använder här summasymbolen för att skriva uttrycken på en kortare form. Vi rekommenderar att ni i redan i tidigare kurser tar upp detta praktiska sätt att skriva och beräkna en summa av termer. Summasymbolen kan ju användas för olika beräkningar på grafräknare i TI 84-familjen också.

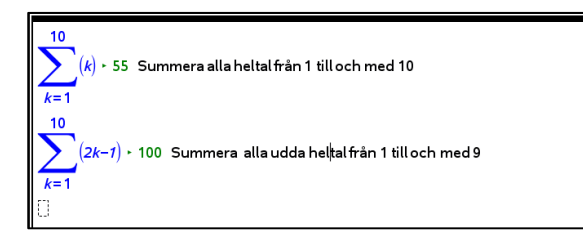

Summasymbolen finns bland mallarna i Dokumentverktygslådan.

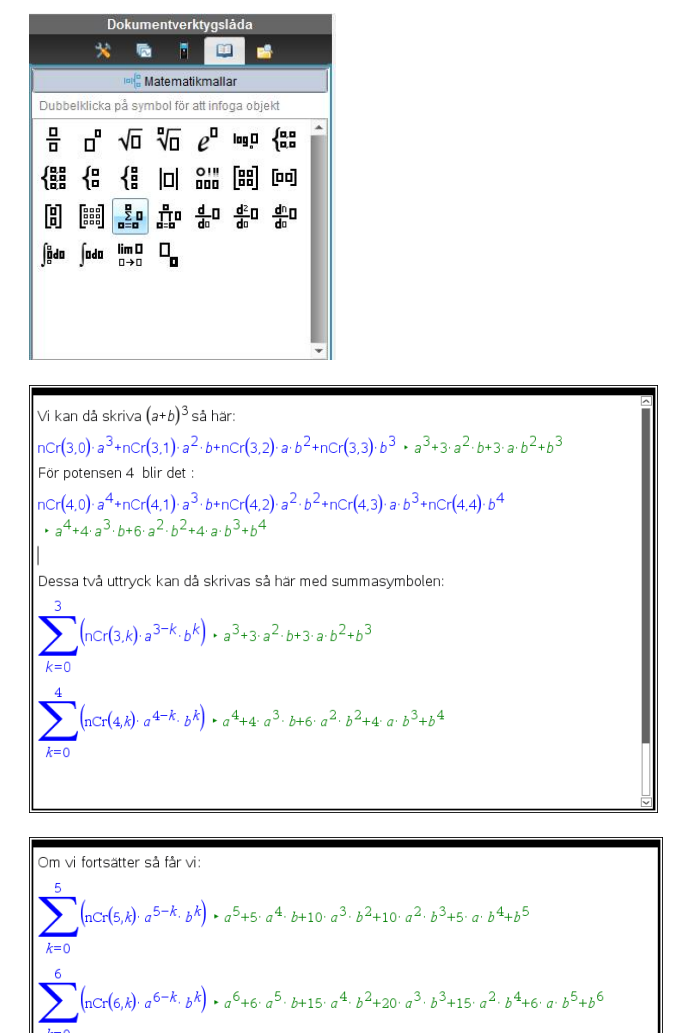

Detta leder då till binomialsatsen som skrivs så här

 $\left(\mathsf{ncr}(n,k)\cdot a^{n-k}\cdot b^{k}\right)=(a+b)^{n}$  $k = 0$ 

Koefficienterna vid utvecklingarna kan nu ställas upp i ett mönster. Det kallas för Pascals triangel

Koefficienterna vi får vid utveckling av binom med olika potenser kan ställas upp i ett mönster, där vi får koefficienterna i en ny rad utifrån koefficienterna i den föregående.

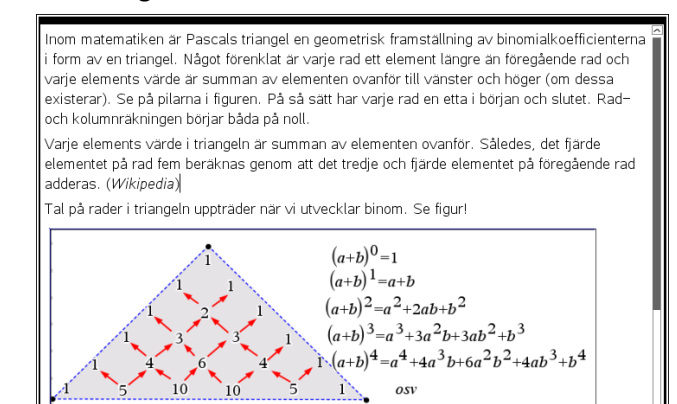

© Texas Instruments 2015 TI-Nspire™ CAS Version 4.0

Talen som uppträder i triangeln har många intressanta egenskaper. Vi kan t.ex. summera talen vågrät. Då får vi 1, 2, 4, 8, 16, 32 osv. vi får alltså en fördubbling när vi går till nästa rad. Summan av talen på rad *n* kan alltså skrivas

$$
2^{n-1}=\frac{2^n}{2}
$$

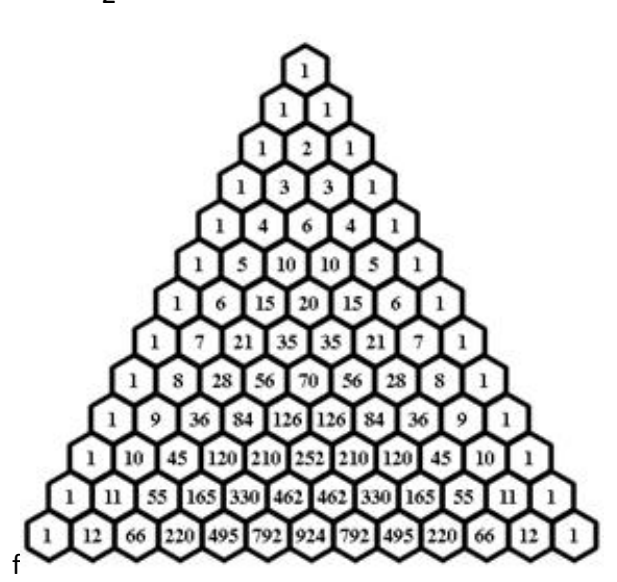

Andra egenskaper:

För de fem första raderna så är talen potenser av 11 (1, 11, 121, 1331, 14641).

Om man adderar två konsekutiva tal i diagonalen 1-3-6-10-15-21-28 … så får man en heltalskvadrat. 1+3=4, 3+6=9, 6+10=16 osv.

Till och med Fibonaccitalen 1, 1, 2, 3, 5, 8, 13 dyker upp i Pascals triangel.

Med binomialsatsen kan vi också beräkna termerna i uttryck som  $(2x+3)^4$ .

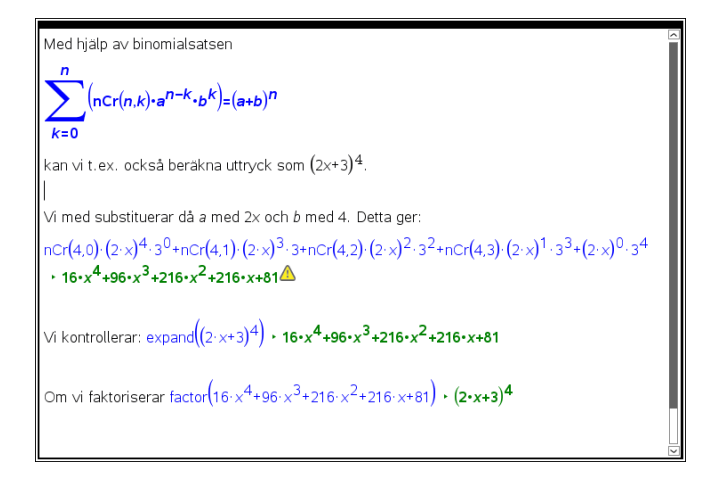

Till slut använder vi också binomialsatsen för att

utveckla uttryck som 
$$
\left(\frac{1}{2} \cdot a + \frac{1}{2} \cdot b\right)^n
$$
.

Koefficienterna framför termerna i utvecklingen

$$
\left(\frac{1}{2}\cdot a+\frac{1}{2}\cdot b\right)^2
$$
blir  $\frac{1}{4}$ ,  $\frac{1}{2}$  och  $\frac{1}{4}$ .

Detta blir vår övergång till aktiviteten *Binomialfördelningen och utvecklingen av binom.*

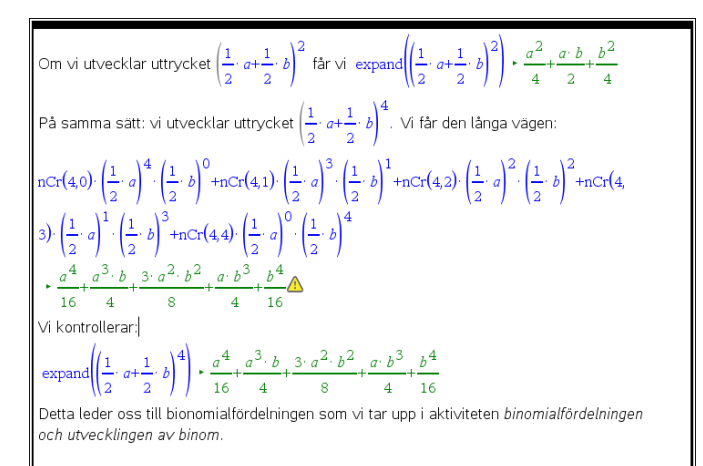

## Så här ser den första sidan ut i denna aktivitet:

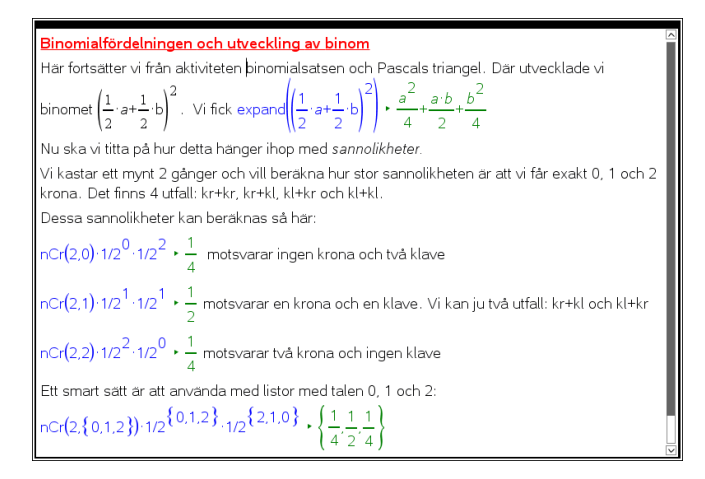